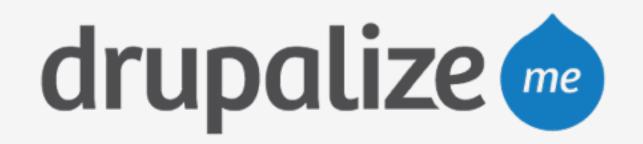

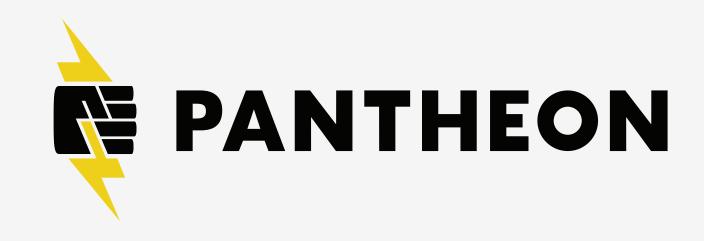

## Use Pantheon Multidev

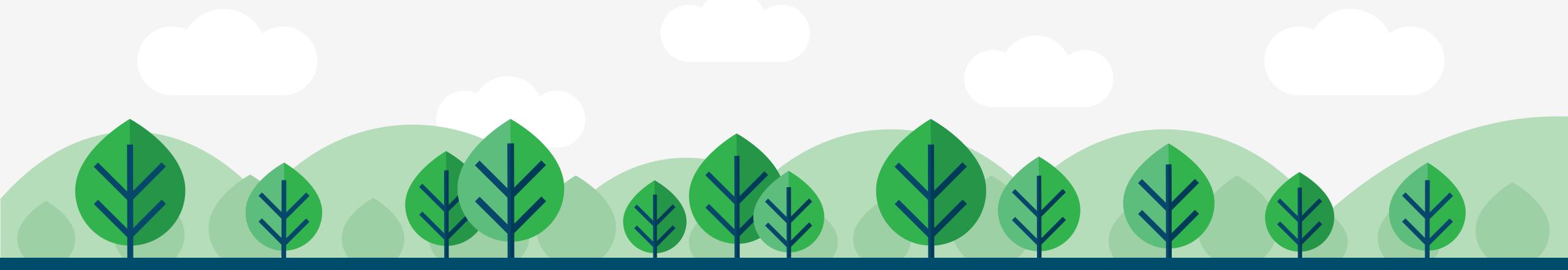

## In This Lesson

- Create Multidev environment
- Edit code
- Review and merge code
- Delete branch

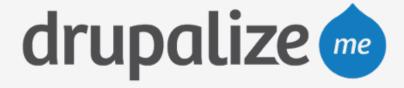

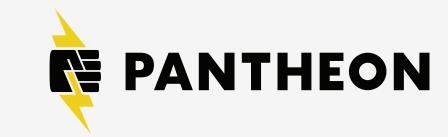

## Recap

- Created a Multidev environment
- Edited code
- Reviewed and merged code
- Deleted the branch

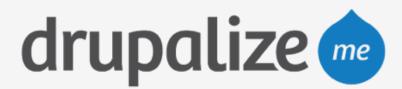

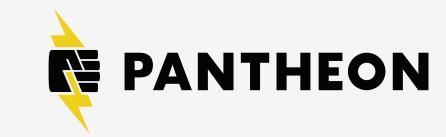